No. of Printed Pages : **4 BNMI-008** 

## **BACHELOR OF ARTS IN 3D ANIMATION AND**  00202 **0 VISUAL EFFECTS Term-End Theory Examination December, 2017 BNMI-008 : LOOK DEVELOPMENT**  *Time : <sup>1</sup>* <sup>1</sup>/2 *hours Maximum Marks : 30*  The following section has objective type questions. Select the right answer. Each question carries **1** mark. **1.** To make a copy of a mesh we can use *1*  command. (a) Duplicate (b) Paste (c) Copy 2. To remove all operations related data from a mesh 1 we can use \_\_\_\_\_\_\_\_\_\_\_\_\_ command. (a) Remove data (b) Delete by type > history (c) Delete mesh > history **3.** command groups the meshes *<sup>1</sup>* together. (a) Group (b) Ungroup (c) Parent **BNMI-008** 1 **P.T.O.**

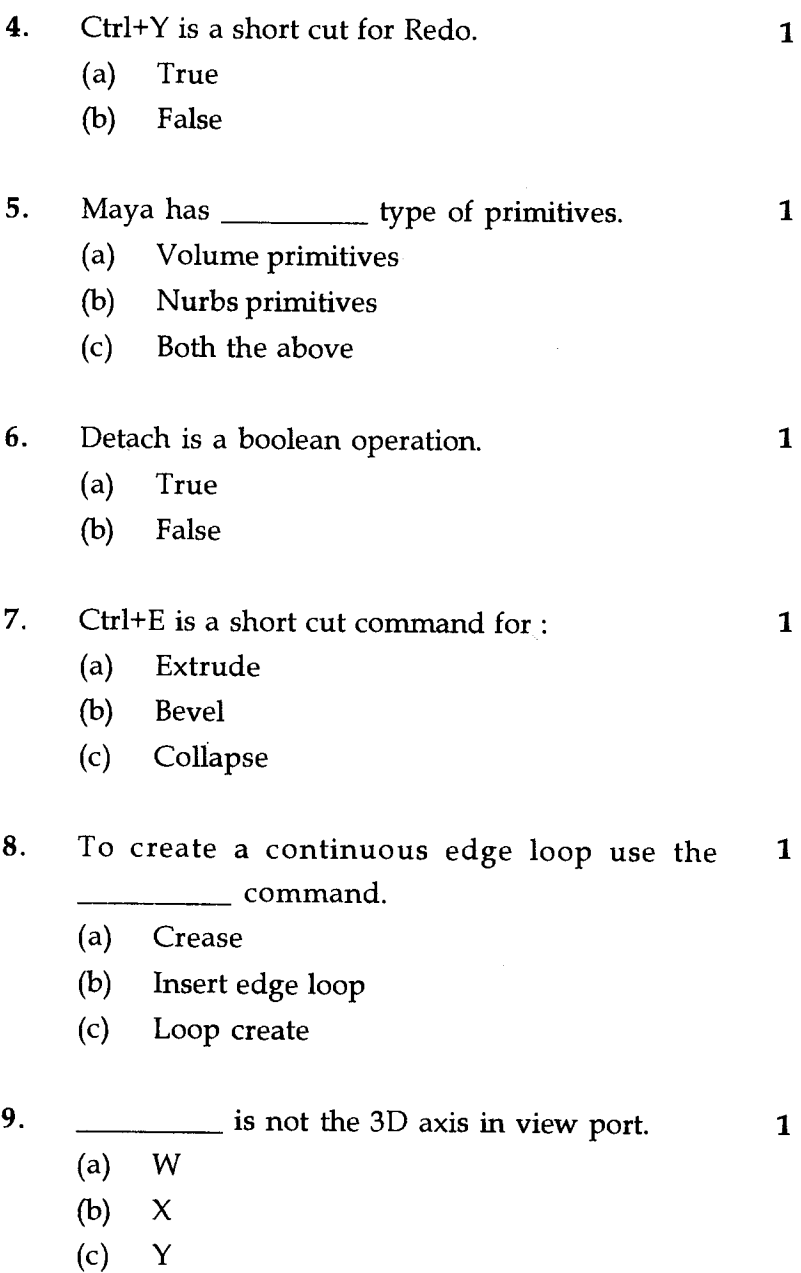

**BNMI-008 2** 

- 10. We can create a polygon without any edge in 1 maya.
	- (a) True
	- (b) False

**11.** We can not create a polygon with five vertices.

- (a) True
- (b) False
- 12. Soft selection tool helps to manipulate a larger area **1**  than the selected.
	- (a) True
	- (b) False
- 13. **is the short cut for undo.**  $\mathbf{1}$ 
	- (a) Ctrl+Z
	- $(b)$  Ctrl+Y
	- (c) Ctrl+O
- 14. We can not create multiple edge loops with Insert **1**  Edge loop.
	- (a) True
	- (b) False
- 15. By default maya has 4 viewports. **<sup>1</sup>**
	- (a) True
	- (b) False

## **BNMI-008** 3 **P.T.O.**

 $\mathbf{1}$ 

Answer the following questions. Each question carries 5 marks

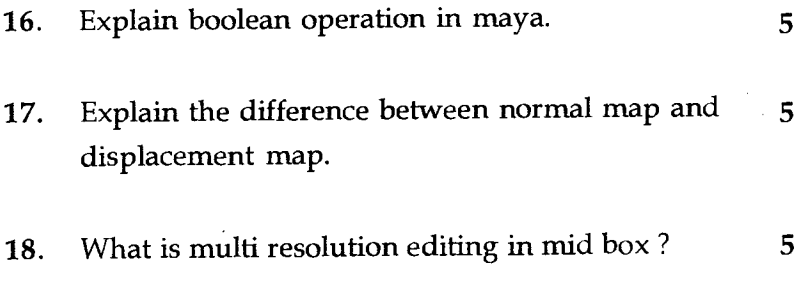

**BNMI-008 4**